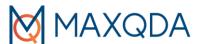

# MAXQDA 2022 for Windows and Mac – Advanced Coding-Analysis Workshop Course Syllabus

#### PLEASE NOTE:

Participants who complete my course can receive a 20% discount code to purchase any MAXQDA license within 4 weeks after the course, upon request.

#### **Introduction:**

MAXQDA is a powerful qualitative data analysis software program used by researchers in education, government, NGOs and the commercial sector worldwide. In this workshop, we will learn the intermediate/advanced coding functions of the software. Learning will be interactive and hands-on, with sufficient time for participants to practice. Participants can walk out the (virtual) classroom with the skills and knowledge to become a coding analysis expert!

**Prerequisite:** Knowledge of basic coding techniques using MAXQDA; prior experience with qualitative data analysis

## **Learning objectives:**

- 1. To use the intermediate/advanced coding and associated data analysis functions in MAXQDA;
- 2. To reflect on methodological decisions around coding (i.e. why should I) beyond technical skills (i.e. how do I);
- 3. To learn in an interactive online learning environment and be able to use MAXQDA more fully in your own projects right after the class.

#### **Instructor:**

Neville Li

MAXQDA certified trainer and consultant ATLAS.ti certified trainer and consultant

NVivo trainer and consultant

Email: nevilleli09@gmail.com | Phone: 1-604-353-2638

Vancouver, British Columbia, Canada

Website: http://nevilleliresearch.weebly.com

**Duration: 3 hours** 

Cost: USD\$125 (tax included) in US dollars, flat rate

Language of Instruction: English

**Registration:** Please contact the instructor by email: <a href="mailto:nevilleli09@gmail.com">nevilleli09@gmail.com</a> if you are interested in enrolling in this course. The instructor will answer any questions you may have, send you a link for registration, and provide payment methods (e.g. credit card). An instructor biography can be found on the research website <a href="mailto:http://nevilleliresearch.weebly.com">http://nevilleliresearch.weebly.com</a>. Space is

limited. Participants who complete my course can receive a Certificate of Completion with the official MAXQDA logo, upon request.

**Technical requirements:** Students will need to have a device with MAXQDA version 2022 or version 2020 installed. It can be a purchased full license or a 14 day free trial downloaded from the company's website. The class is conducted online with a shared screen from the instructor's computer. This class is suitable for both MAXQDA for Windows and Mac and is designed for the intermediate to advanced levels.

## **Course Outline**

# **I. Fine-tuning your coding** (25 minutes)

#### a. Technical skills:

- i. Revision of inductive vs. deductive codes/coding
- ii. What is the open coding mode?
- iii. Resize coded segments
- iv. Replace coded segments
- v. Merge 2 codes? Merge 3 or more codes?
- vi. Divide a code into subcodes
- vii. What are code favourites?
- viii. What is a code cloud?

#### b. Common methodological considerations:

- i. How many codes should a project have? At the beginning? When finished?
- ii. Should I code into a parent code?
- iii. Should I have the same subcodes for multiple codes?
- iv. How many levels of subcodes should a project have?
- v. Should I use colours for my codes? How are code colours related to visual tools?
- vi. How do the numbers next to each code in the Code System help with your analysis?
- vii. How much content do I cover for a coded segment?

## **II. Code hierarchy 2.0** (10 minutes)

- i. How to build a code hierarchy?
- ii. What makes a "good" code hierarchy/Code System?
- iii. Evaluate the sample project Code System

#### **III. Visualization of codes** (10 minutes)

i. What is Creative Coding (to arrange code hierarchy and to "visualize" Code System in a new MAXMap)?

#### IV. Autocoding (25 minutes)

i. How to autocode retrieved segments?

- ii. How to use MAXDictio to autocode? (particularly useful for projects with a large sample size)
- iii. How to autocode with dictionary?
- iv. How to use lexical search to autocode if I don't have the MAXDictio add-on?

## V. Complex coding queries (20 minutes)

- a. What are overlapping codes/intersecting codes? Should I code this way?
  - i. Code relations browser
  - ii. How to conduct complex coding queries?
- b. Other complex coding queries

#### --- 10 minute break ---

## VI. Coding in teams (20 minutes)

- a. How does MAXQDA support teamwork?
- b. How to approach analysis in teams? What are the best practices?
  - i. Build a coding framework
  - ii. Divide the work among team members
- iii. Merge projects
- iv. TeamCloud

## VII. Bonus topic I – Working with survey data (15 minutes)

- i. Set up a survey data table in Excel format
- ii. Import, categorize survey data, and analyze data

# VIII. Bonus topic II – Working with focus group/group interview data (15 minutes)

- i. Revision of document variables for single participant documents
- ii. Import focus group/group interview data
- iii. Set up speaker variables to filter your results
- iv. Code and analyze data

## IX. Conclusion/consolidating your learning

- i. Pop quiz (5 minutes)
- ii. Practice exercises (optional)

© Copyright 2022. All rights reserved.